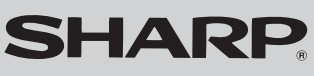

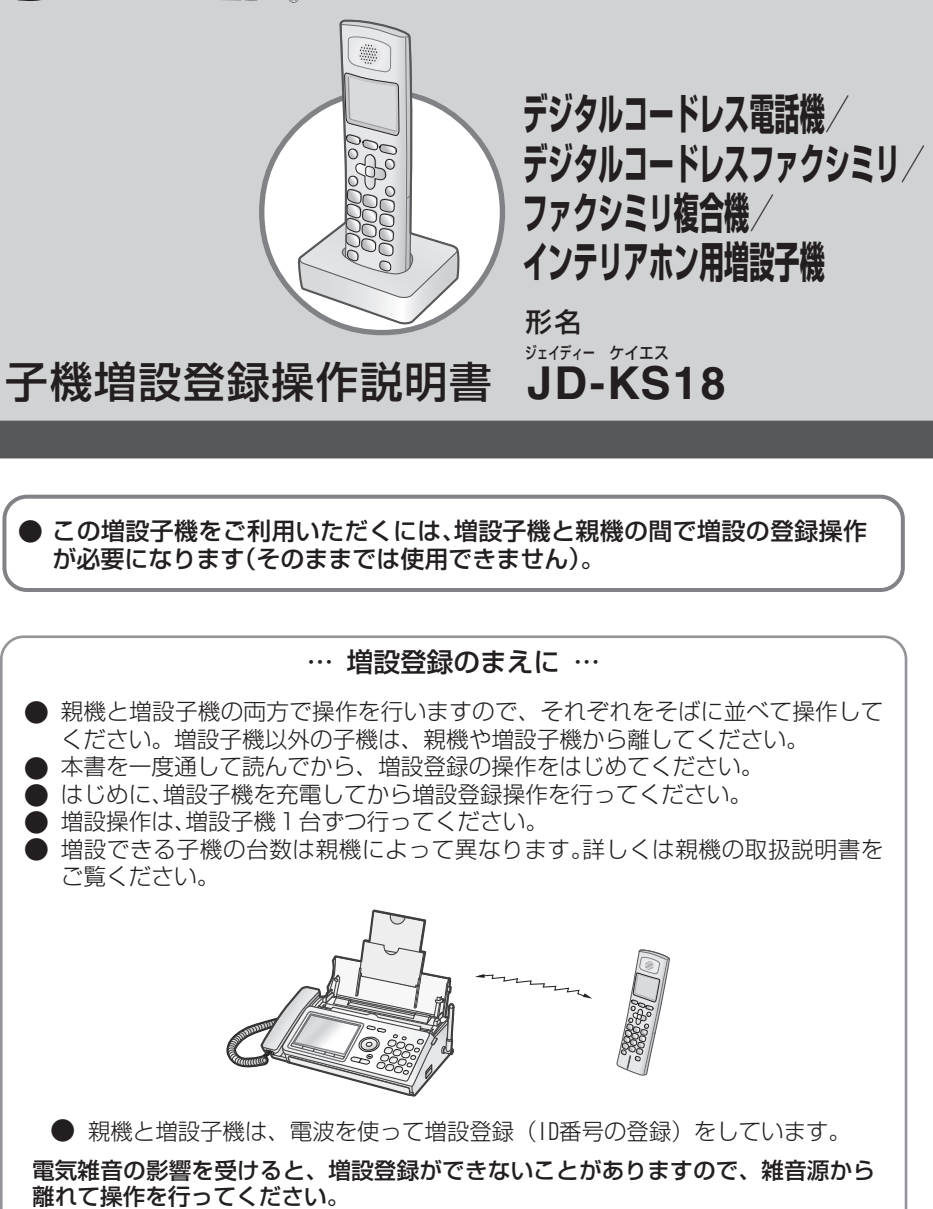

## **登録する前の準備**

## **増設可能機種リスト**

この増設子機は、下記のファクシミリ複合機、デジタルコードレスファクシミリ、 デジタルコードレス電話機、インテリアホンに増設できます。

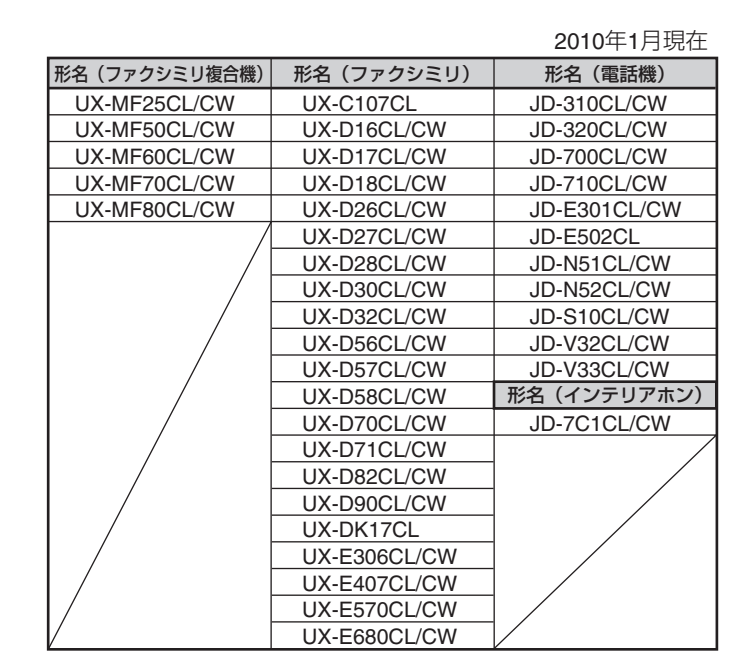

Printed in China JD-KS18 10A①

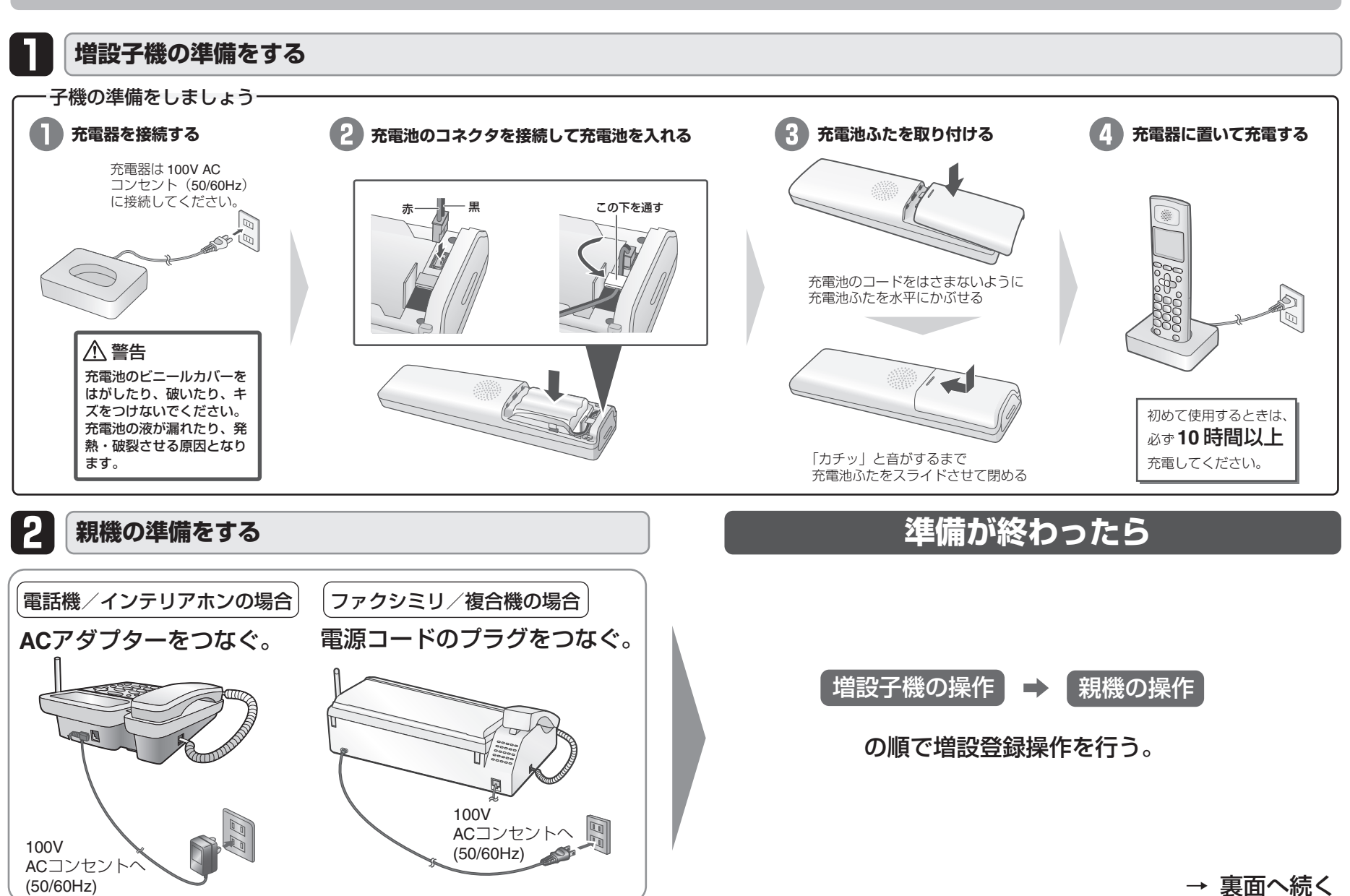

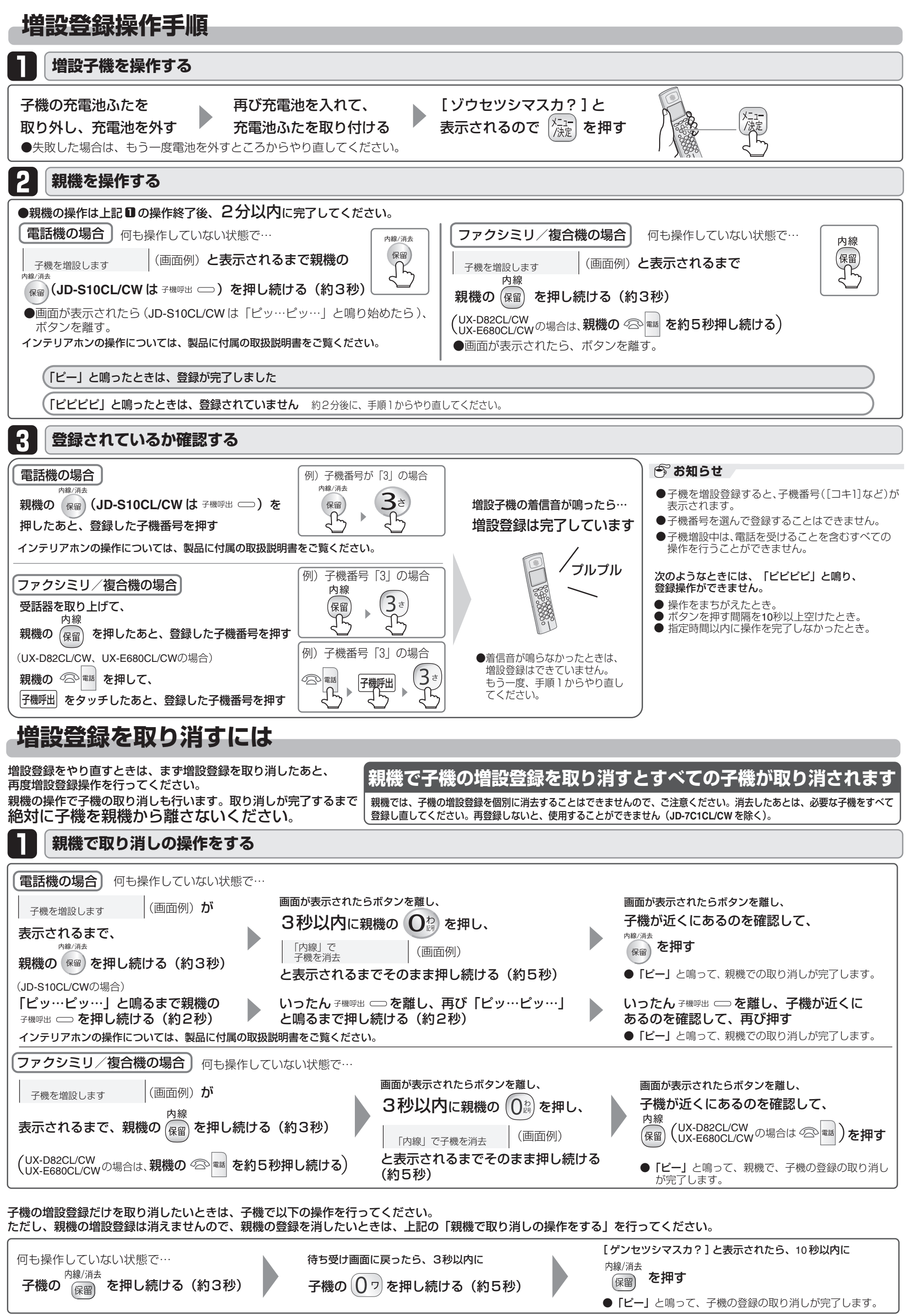